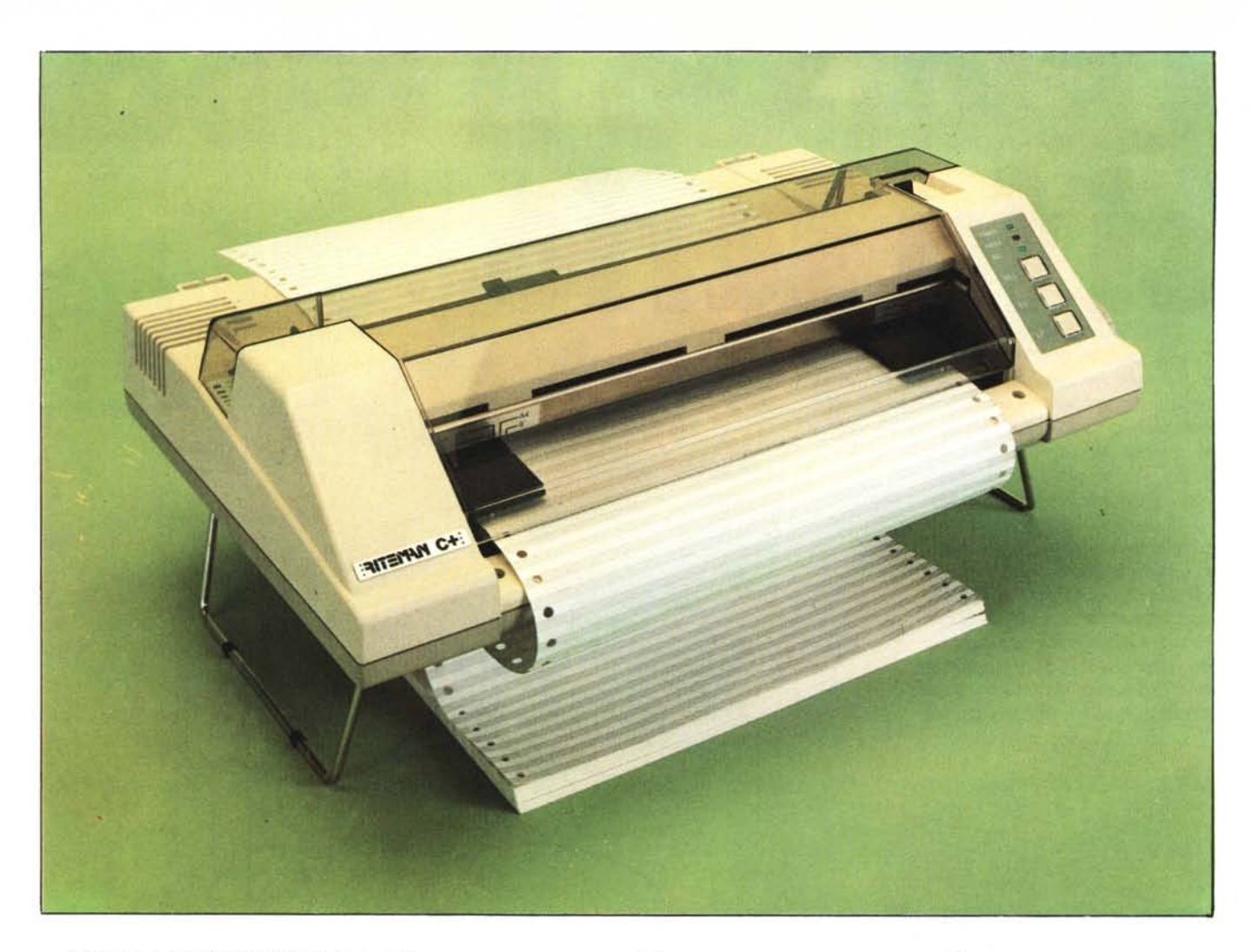

*L 'oggello che* l'i *presentiamo in queste pagine rappresenta una tappa molto importante, e anche abbastanza naturale, nell'evoluzione delle periferiche ad uso e consumo del Commodore 64.*

Si *tratta di una stampante che, per le sue prestazioni, può rappresentare un punto d'arrivo abbastanza stabile per gli utenti del computer in questione. La prima notevole capacità della Riteman* C+ *(è questo il nome della stampante) è quella di sollevare tulle le perplessità indolle dal primo approccio ollico con il modo di scrillura di alcune stampanti originali Commodore, che, come gli utenti sanno, possiedono set di caratteri di aspetto, in genere, non del tutto "lodevole". Altra nota di rilievo è l'originale posizionamento del modulo continuo ed il caricamento della carta dal davanti e senza avvolgimenti su rullo, che consente la scrittura anche su supporti rigidi.*

*Come ulteriore fattore interessante, non consueto per gli utenti del* 64, *sottolineiamo la possibilità di abilitare un modo di stampa a 132 colonne.*

*Naturalmente queste, insieme alfatto che* i*caratteri grafici Commodore vengono conservati immutati, sono solo le prime di una moltitudine di potenzialità attribuibili a questa stampante di cui andiamo a descrivere gli aspelli che* ci *sono sembrati più signi{ìcativi.*

# **Riteman C + per Commodore 64**

**di Tommaso Pantuso**

## **Uno sguardo in generale**

Le dimensioni della  $C+$  sono leggermente maggiori delle stampanti Commodore originali ma, nonostante ciò, lo spazio occupato complessivamente su di un tavolo dall'insieme stampante-carta è inferiore. Ciò è dovuto ad un comodo artificio mediante il quale, come potete osservare in una delle foto. l'unità di stampa può essere

sollevata su due cavalletti, cosa che le permette di alloggiare sotto la "pancia" la carta, con cui la Riteman viene alimentata dal davanti. Vista la qualità dell'oggetto, non è assurdo aspettarsi che esso possa impiegare, oltre ai fogli perforati, anche fogli singoli il cui utilizzo non è automatico ma viene implementato molto semplicemente commutando un'apposita levetta dalla posizione Tractor a quella Friction.

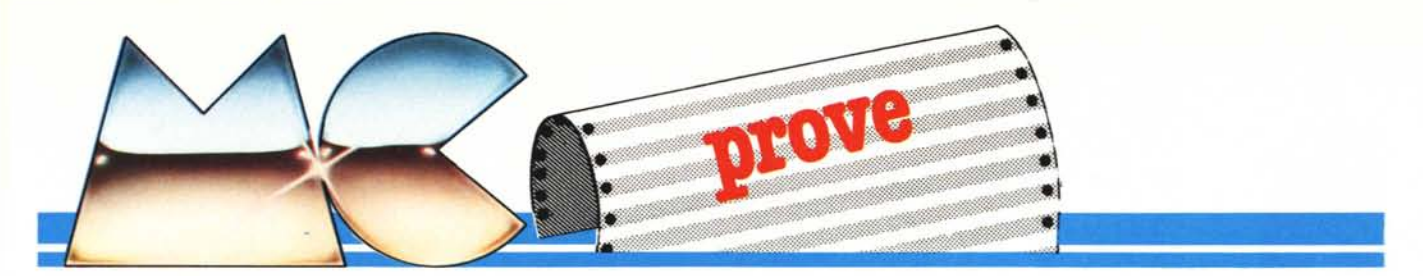

Dalla parte diametralmente opposta alla leva citata, troviamo invece un altro importante meccanismo di regolazione mediante il quale abbiamo la possibilità di spostare, in direzione perpendicolare al piano di scrittura, la testina scrivente. Grazie a questa potenzialità ed al fatto che dato il particolare sistema di caricamento della carta questa non deve avvolgersi intorno ad un rullo, possiamo allora impiegare per la scrittura dei fogli di notevole spessore, persino del cartoncino.

Ancora sul davanti, sulla destra e leggermente inclinato, è presente un pannellino frontale che alloggia tre spie (due verdi ed una rossa) e tre pulsanti allineati in senso verticale. La terza spia agisce in concomitanza al primo pulsante ed indica se la stampante è in linea oppure no. Premendo il pulsante SEL infatti si può collegare o scollegare l'unità di stampa relativamente alla ricezione dei dati: si tenga presente che

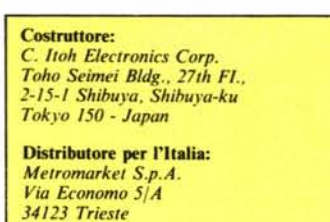

Prezzo *(IVA esclusa)*: *L. 650.000*

quando la  $C + \dot{e}$  Off line, non è possibile l'utilizzo del floppy drive. Delle altre due spie, una si riferisce all'alimentazione e l'altra verifica, pilotata da uno switch interno, la presenza della carta in macchina. Per quanto riguarda gli ultimi due pulsanti. essi vengono resi attivi solo nel momento in cui la  $C +$  si trova in condizione di Off line e servono a generare manualmente un Form feed, cioè lo scorrimento di un'intera pagina, ed un Line feed, cioè lo scorrimento della carta di una linea. Aggiungiamo che all'accensione, tenendo premuto il pulsante LF, verrà prodotto su carta il set di caratteri abilitato in quell'istante.

### Caratteristiche di stampa ed altro

Mediante la Riteman  $C +$ , a matrice di punti, possono essere stampati, 82 caratteri grafici, 96 çaratteri Ascii (anche in italico, cioè leggermente inclinati verso destra) sono inoltre disponibili quattro set di caratteri internazionali.

Le dimensioni dei caratteri sono, nel modo 80 colonne (10 CPI) di 2.1 mm di base per 2.55 mm di altezza, mentre nel modo 132 colonne (16.7 CPI) la base si riduce a 1.5 mm circa (in quelli enfatizzati

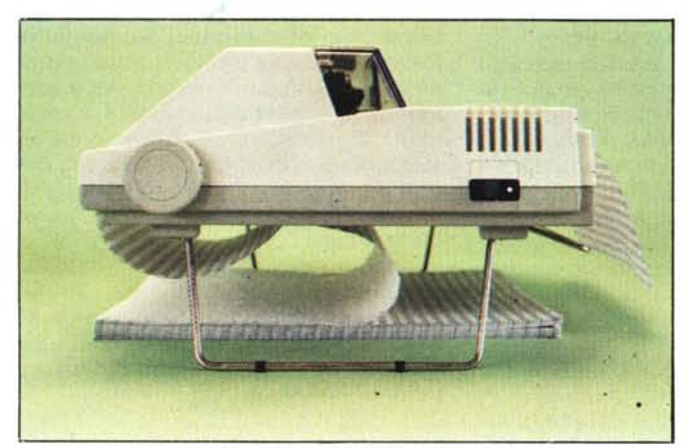

Live imaginary souls yata, one can alle try years the pean

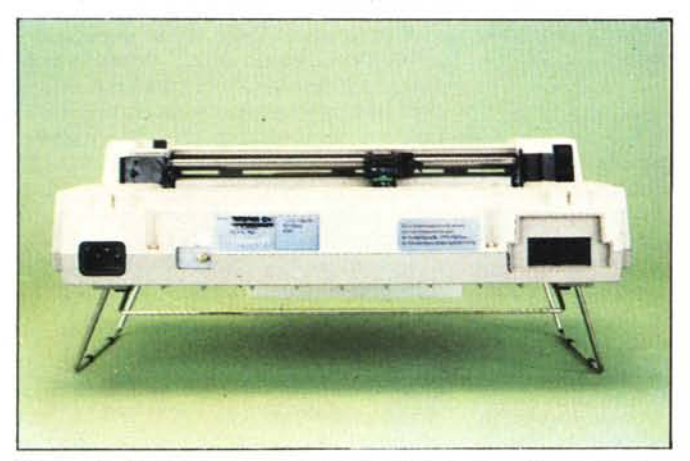

*Il retro della Riteman C + . Sulla simistra sono situate due prese IEEE Commodore Prove di slampa ~*

! "#\$%%' () \*+,-./0123456789: ; <=>?@ *•• -., •..~·:D+*I++)' 11T~ I.-..J j® h:='1~.Lo,\_  $\blacksquare$   $\blacksquare$   $\blacks$ pgrstuvwxyz[f]t-ABCDEFGHIJKLMNOF  $-A$ BCDEFGHIJKLMNOPQRSTUVWXYZ+ I~~ 0123456789:;(=)?@ABCDEFGHIJKLMNOF •• -..J ~@ h::' <sup>I</sup> ~• Lo, \_,.t.-,--II <sup>I</sup> r- ....• -**-r** ,.t.-,--III **r-** -..J-1T ! "#\$'/.~{'()\*+,-./( -ABCDEFGHIJKLMNOPQRSTUVWXYZ-I\* IX PQRSTUVWXYZ+**\* IX\*\* I= 4** % kw% I+ a 4 !"#\$%%'()\*+,-./0123456789: ;<=>?AABCDEFGHIJKLMNOPQRSTUVI

!"#\$%%'()\*+.-./0123456789:: <=>?AABCDEFGHIJKLMNOPQRSTUVW; "#\$%&'()\*+,-./0123456789:;<=>?aABCDEFGHIJKLMNOPORSTUVWX' #\$%&'()\*+,-./0123456789:;<=>?aABCDEFGHIJKLMNDPQRSTUVWXY; \$U' ()f+,-. *10123450789: ;*<=}?AABCDEFSHIJKLMNOPORSTUVWXYZ XIl'()f+,-./0123456789:;<=}?AABCD8FSHIJKLMNOPORSTUVNXYZ"c Il'()ft,-.I01234St

spostare, in direzione perpendice la testina scrivente. Grazie a qu allora impiegare per la scritte spessore, persino del cartoncino,

Ancora sul davanti, sul: inclinato, e' presente un pannel: tre spie (due verdi ed una rossa: senso verticale. La terza spia primo pulsante ed indica se la s1 no. Premendo il pulsante BEL in-

*Rileman* **C+**

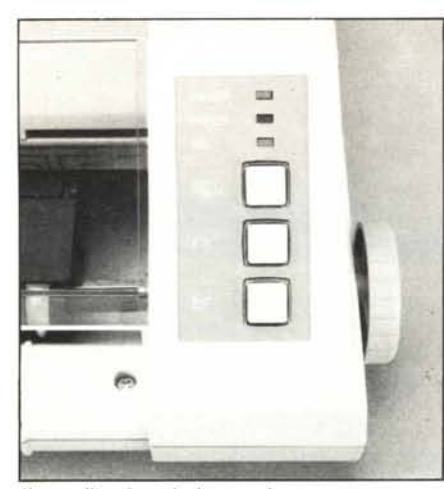

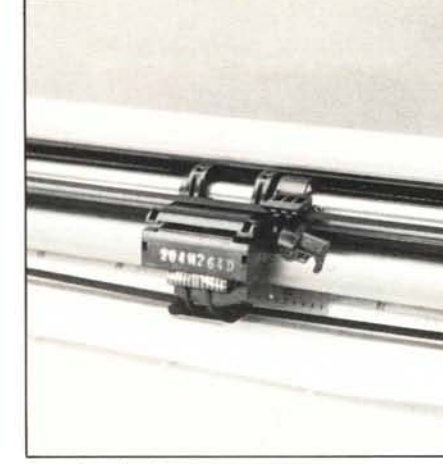

*/I paJlJlellil10 fronlale di comando*

si giunge a 4 mm di base). Ciascun carattere, nei primi due modi, spazia in una matri $ce 9 \times 6$  coprendola sempre in maniera parziale in senso orizzontale ed in verticale così da permettere la possibilità, come detto in apertura, di una scrittura alto-basso comprendente dei regolari caratteri discendenti. La stampa avviene in due direzioni con una velocità di impressione di 105 cps per quanto riguarda i tipi di dimensioni normali, mentre scende a 52 cps nei confronti di quelli enfatizzati. A titolo di curiosità aggiungiamo che la durata della testina è "garantita" per circa 30 milioni di caratteri.

Soffermiamoci un attimo su alcune operazioni, che permettono di modificare leggermente la struttura della periferica. Come potrete osservare in una delle foto, rimuovendo la vite situata sul piano su cui superiormente si appoggia il foglio, è possibile asportare un pannellino che lascia aperta una finestra attraverso la quale si può intravedere buona parte dell'interno. Sulla destra, guardando la stampante di fronte, non è difficile intravedere una fila di piccoli interruttori (dual in line package switch o **DIP** switch) che, posizionati opportunamente, permettono di configurare il sistema, se così si può dire, in una certa maniera. Gli interruttori di posto 7 ed 8 permettono di selezionare, naturalmente in maniera mutuamente esclusiva, uno dei quattro set internazionali e cioè: americano, francese, tedesco e inglese. Le differenze tra i vari insiemi sono minime e riguardano soprattutto particolari come le "e" ed "a" accentate o la "c" con la cediglia per il set francese, le vocali con i due punti per il tedesco ed altri particolari del genere. Sulle differenze non intendiamo comunque soffermarci essendo ben illustrate nei manuali d'uso. Tra gli altri posizionamenti di interruttori che possono assumere una certa importanza ricordiamo solo che, ponendo lo switch 5 in On otterremo uno zero barrato mentre, nella posizione complementare, lo zero verrà riprodotto senza barra centrale. Mediante l'interruttore 6 è possibile attribuire **il** numero 4 o 5 alla periferica in linea mentre, ponendo gli switch I e 3 in

*La festino di scrillura*

On, ridurremo la spaziatura verticale. Come ultima cosa, il modo 132 colonne può essere ottenuto in maniera stabile, via hardware, sistemando in On le levette di posto 2 e 3.

### **Caratteri di controllo**

Accenniamo ora alle varie modalità d'uso della C+ in fase di stampa. Tutte le modificazioni determina bili via software vengono, come al solito, generate ponendo nel programma, dopo il comando PRIN-T#, gli opportuni "CHR\$(n)" che, adeguatamente interpretati dalla stampante, provocano i cambiamenti cui accennavamo poc'anzi. Un certo numero di questi controlli sono praticamente comuni a quelli che troviamo nelle stampanti Commodore originali mentre altri evidenziano delle potenzialità nuove e notevoli offerte dalla Riteman C+. Prima di commentare gli aspetti più importanti vediamo un attimo come i parametri di controllo vengono indicati sul manuale e come essi vanno interpretati.

In una prima parte, viene indicato chiaramente il "CHR\$(n)" con la funzione che svolge. Ad esempio CHR\$(14) abilita il set di caratteri espansi; CHR\$(15) lo disattiva; CHR\$(254) abilita la programmazione personalizzata dei caratteri e così via. In altri punti potremmo trovare invece scritture un po' sibilline come

 $ESC_3 + n$ Codes  $(1B)_{H}$  (33)<sub>H</sub> or  $(27)_{10}$  (51)<sub>10</sub>

o cose del genere. La scrittura precedente, ad esempio, serve ad abilitare una particolare spaziatura verticale per cui ogni nuovo carattere può essere posto distanziato verso il basso dal vertice del precedente di n/216 pollici, con n che varia tra I e 255. L'interpretazione è abbastanza semplice: ESC sta per ESCape il cui codice, indicato sotto, in esadecimale è l B ed in decimale è 27; 3 è un numero che completa il carattere di controllo ed n è il parametro che va sostituito nella frazione precedente. Volendo a questo punto implementare una spaziatura di 50/256 pollici, aprendo ad esem-

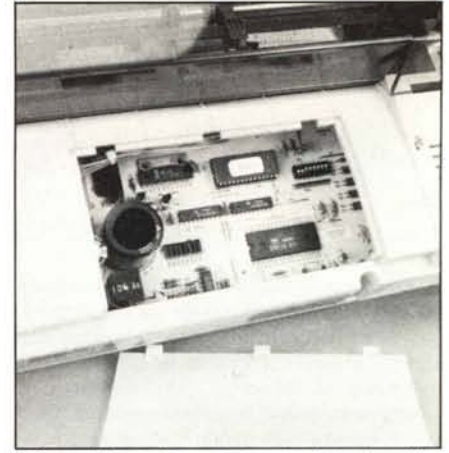

*Sollevando il portellino superiore si può accedere all"interno. In 0110 a sinistra notate i dip-swilch*

pio un file di stampa con il numero 5, scriveremo:

#### PRINT#5,CHR\$(27)"3" CHR\$(50)

e se osservate bene questa scrittura troverete rispettate tutte le indicazioni fornite.

Visto come interpretare alcune diciture, torniamo ad esaminare rapidamente alcune delle possibilità cui accennavamo.

Per prima cosa menzioniamo una vasta quantità di modi per ottenere spaziature verticali secondo varie modalità. Un'altra delle cose più interessanti è quella di poter corredare i singoli caratteri di esponente e deponente sempre mediante l'uso appropriato di caratteri di controllo. Altre interessanti possibilità sono quelle di ottenere scritte in grassetto (neretto), mediante un solo passaggio della testa di scrittura, oppure di sottolineare parole servendosi di un carattere di controllo che riporta indietro la testina di un numero di spazi assegnabile. A tutto ciò aggiungiamo solo la possibilità di formattazione verticale e giustificazione delle pagine. Sono solo poche cose, ma rendono l'idea delle prestazioni che può offrire, se sfruttata in maniera opportuna, la Riteman  $C +$ .

# **Conclusioni**

A prescindere dagli ultimi dettagli descritti a cui ognuno darà la debita importanza, la Riteman C+ ci è sembrata un'ottima stampante anche se osservata solo dal punto di vista della qualità del carattere, dal sistema di introduzione della carta che consente di stampare anche su supporti rigidi e dai cavalletti di sollevamento che consentono di collocare la carta al di sotto della stampante. Il rumore prodotto in fase di stampa è sopportabile e senza dubbio non superiore a quello delle cugine Commodore. Inoltre non è da sottovalutare il prezzo molto interessante e il modo semplice di collegamento, senza interfacce esterne particolari, che rende la C+ una periferica che dovrebbe impressionare in maniera sufficientemente positiva, gli utenti di Commodore 64.

# **Teo Rusconi ha appena sfatato la leggenda secondo la quale i floppy disc** sono tutti uguali

Difatti sembrano tutti uguali finchè non si osserva con attenzione il jacket. Qui termina l'uguaglianza.

La maggior parte delle società costruttrici sigillano i dischi un punto qui, un punto là, lasciando parte dei lembi non sigillati.

Prima o poi ai lembi accadono cose naturalissime: si gonfiano, si curvano, si raggrinziscono ... in poche parole si aprono.

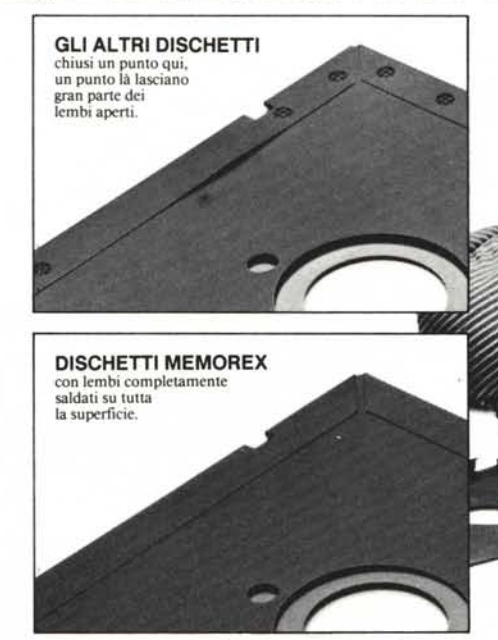

Con penne, matite, unghie persino un ragazzino di quattro anni come Teo può infilarsi in quegli spazi aperti.

Naturalmente è un danno enorme perchè se si inserisce qualcosa di molle e slabbrato nel disc-drive quest'ultimo può incepparsi; si può rovinare la testina e si possono perdere i dati. Questo può accadere con gli abituali sistemi di chiusura ma non con i dischetti Memorex che usa un procedimento esclusivo chiamato "Solid-Seam Bonding".

Con questo sistema ogni singolo millimetro quadrato dei lembi di tutti i dischi Memorex viene sigillato ermeticamente, rendendoli più rigidi e più resistenti.

È un sistema che consente al floppy disc di sostenere ogni assalto, che impedisce alla testina di rovinarsi e ai dati di andare perduti.

Il che sta a dimostrare che un floppy disc Memorex non è uguale a tutti gli altri: è migliore. E il sistema di saldatura è solo un esempio della cura infinita con cui viene prodotto ogni floppy disc Memorex; sia esso da 8", da 5 1/4" o il nuovo 3 1/2". Questa estrema accuratezza dà la garanzia che ogni disco Memorex è al 100% perfetto.

La prossima volta che acquistate un floppy disc - o qualche centinaio - ricordate: non tutti i dischetti

sono uguali... Memorex vi mette al riparo da qualsiasi inconveniente.

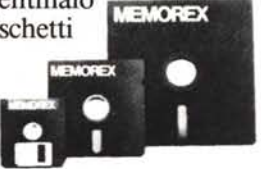

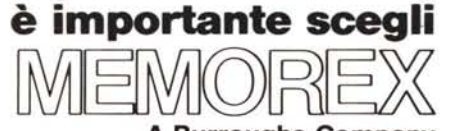

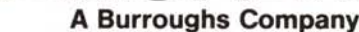

BURROUGHS-MEMOREX S.P.A. Divisione Computer Media<br>Via Ciro Menotti, 14 Tel. 02/71855<sup>1</sup> 20129 MILANO MI

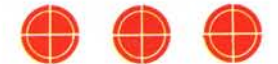

# **-PER IL TUO COMPUTER · GIOCHI E UTILITY SU CASSETTA!**

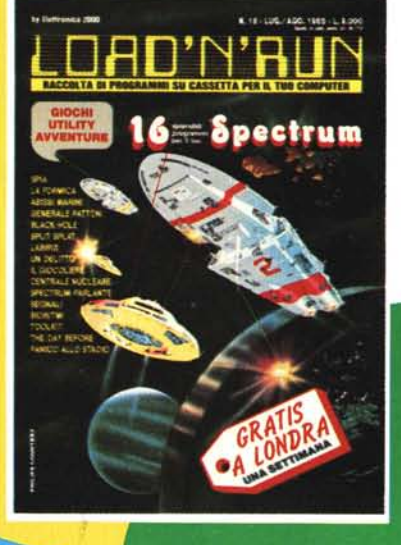

novità assoluta

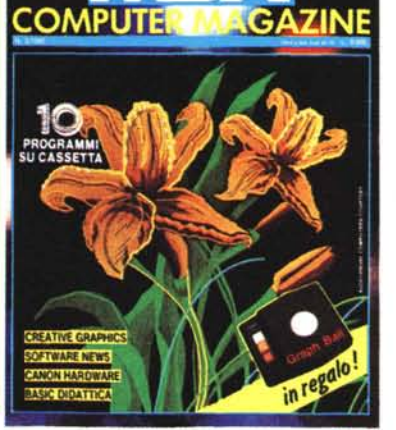

 $\bigoplus$ 

 $\bigoplus$ 

 $\bigoplus$ 

Se hai lo

gredrum

**Tutto sull'MSX** 

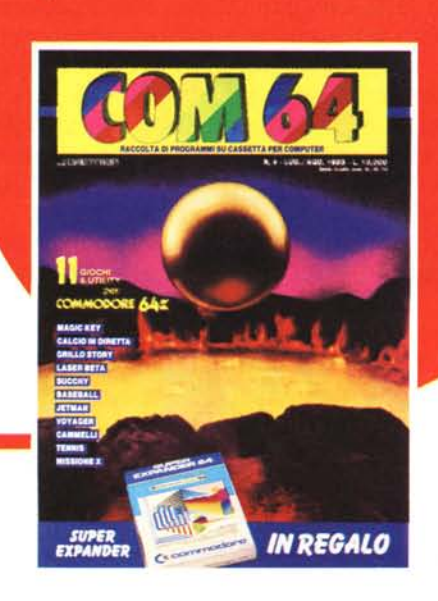

edicola

 $\bigcirc$ 

 $\bigodot$ 

 $\bigoplus$ 

**Raccolta Speciale** 

C commodore 64

**UNA FANTASTICA COMPILATION** 

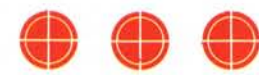